**Автономная некоммерческая организация высшего образования «Московский институт государственного управления и права» (АНО ВО «МИГУП»)**

**О Д О Б Р Е Н О** 

на заседании Ученого Совета, протоко*л* 11 28.08.2017

**У Т В Е Р Ж Д А Ю**  $\sqrt{2}$  $\theta$  $\sim 2017$ 

**РУКОВОДСТВО** 

**ПО ПОДГОТОВКЕ И ОФОРМЛЕНИЮ РЕФЕРАТОВ, КОНТРОЛЬНЫХ, КУРСОВЫХ И ВЫПУСКНЫХ КВАЛИФИКАЦИОННЫХ РАБОТ**

**Москва, 2017** 

2

 $\overline{\phantom{a}}$ 

мам, соответствующим  $\mathcal{A}_\mathcal{A}$  родиников, руков, руков, руков, руков, руков, руков, руков, руков, руков, р

Авторы-разработчики:

## **СОДЕРЖАНИЕ**

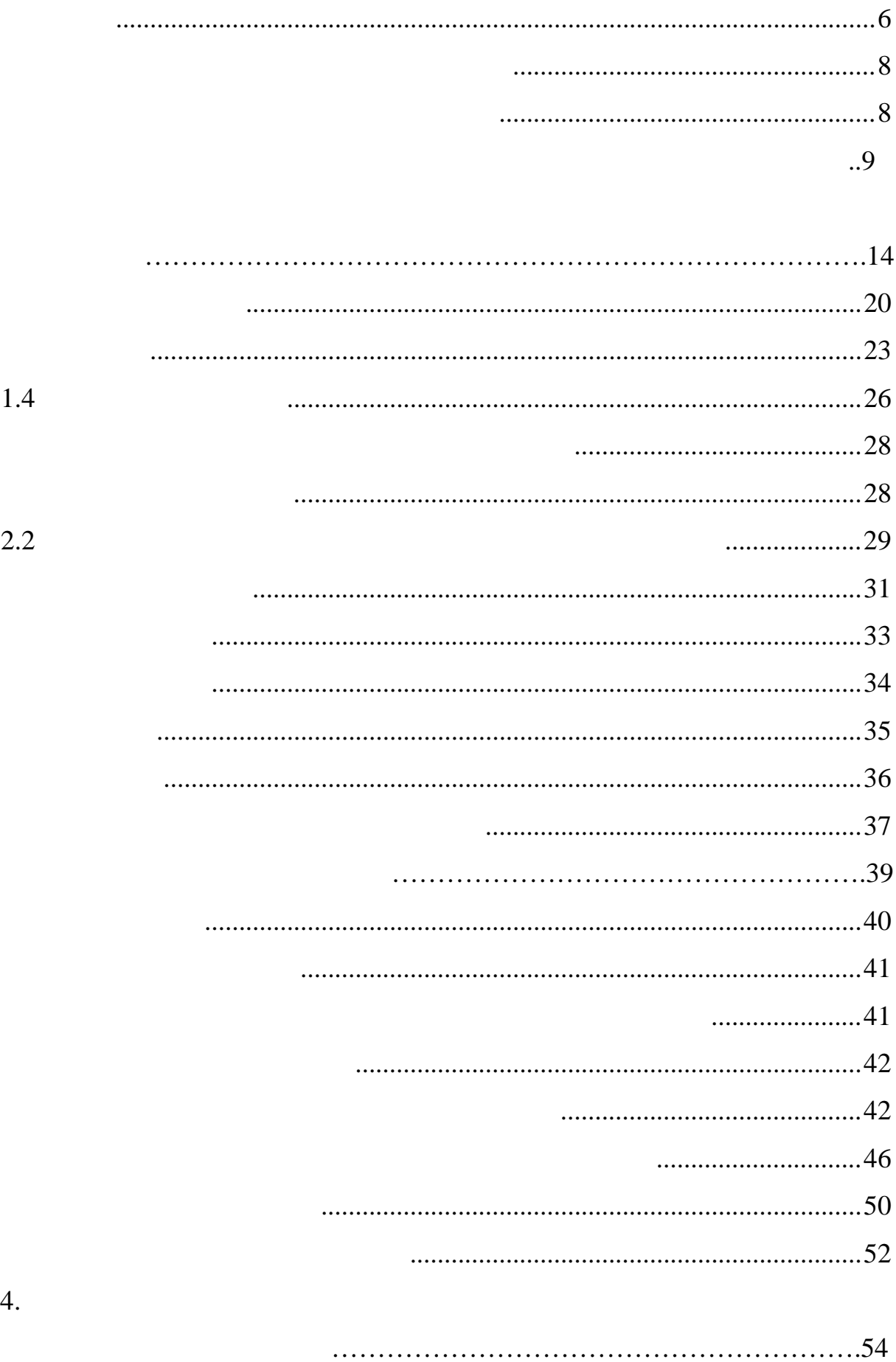

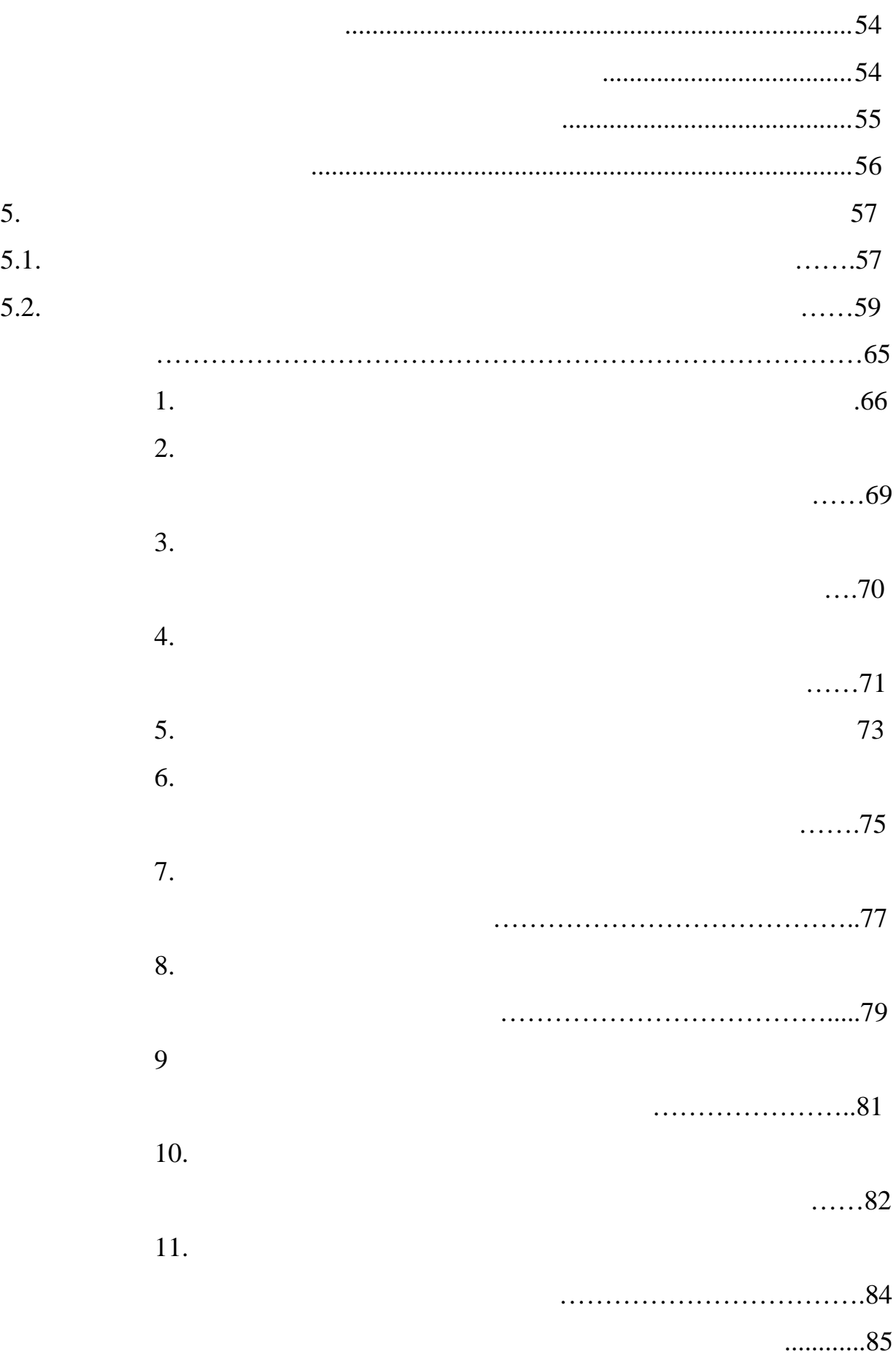

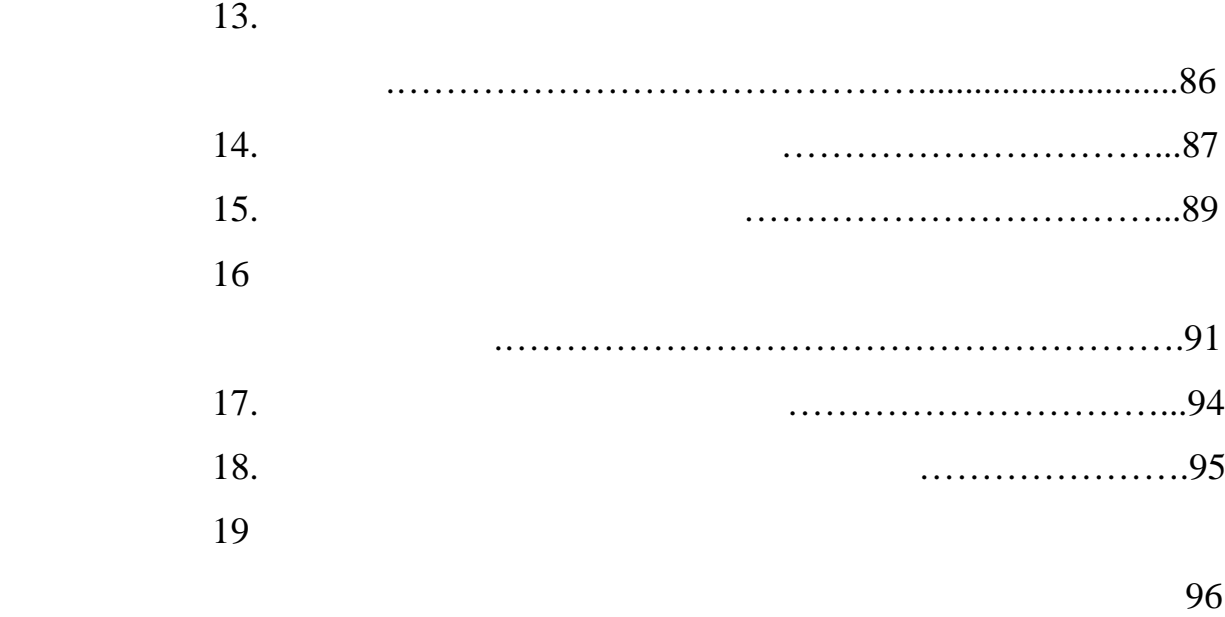

## **ВВЕДЕНИЕ**

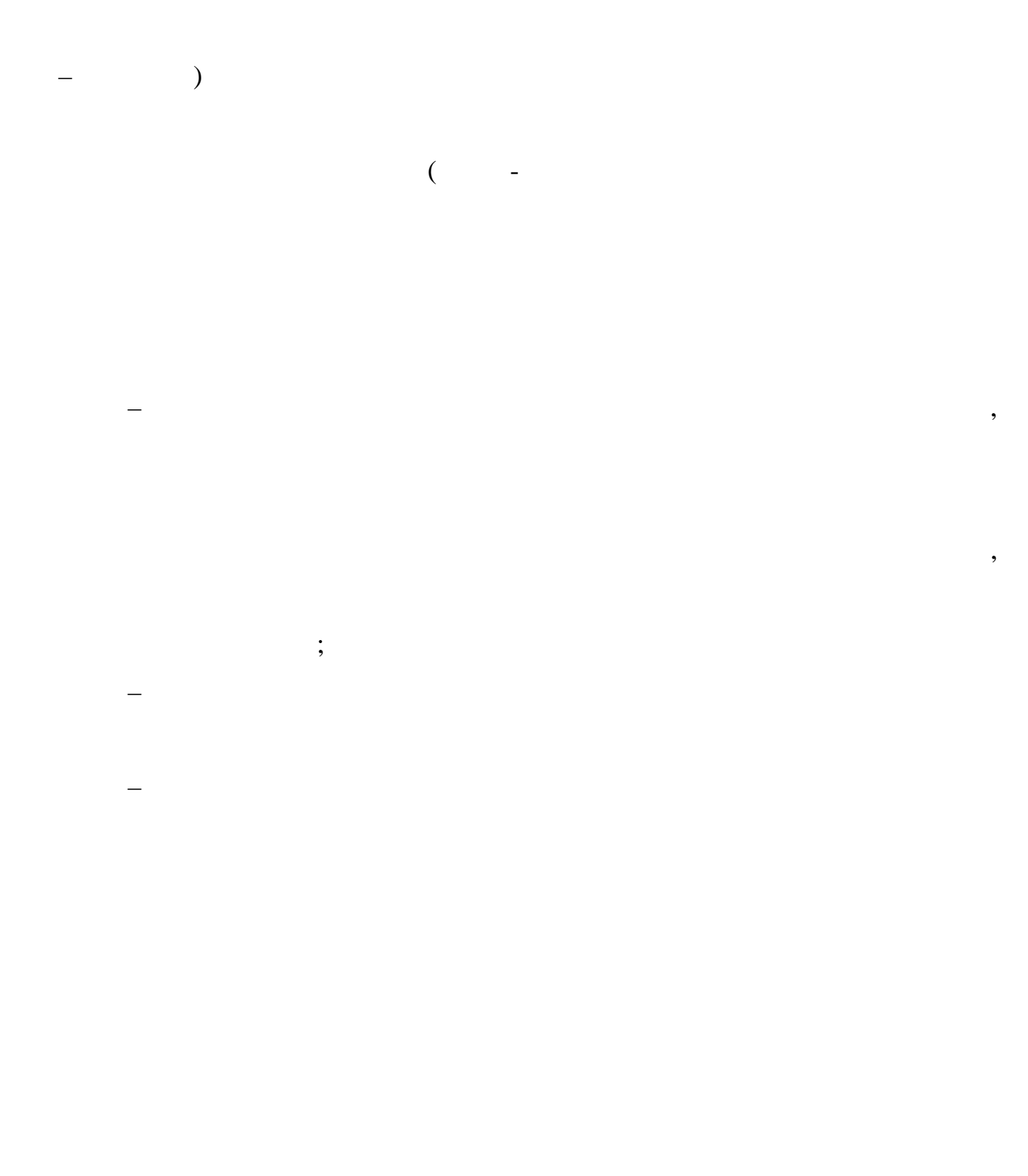

 $\overline{a}$ 

 $\vdots$ 

 $\overline{1}$ .

 $\ddot{\phantom{0}}$ 

## 1. МЕТОДИКА ПОДГОТОВКИ ПИСЬМЕННЫХ РАБОТ

1.1. Выпускная квалификационная работа

 $($ 

 $($  ).

 $\ddot{\phantom{a}}$ 

 $),$ 

 $\overline{8}$ 

 $\hspace{1.6cm}$  );

 $\overline{(\ }$ 

**1.1.1. Организация выполнения выпускных квалификационных работ**

 $\mathbf{R}$ 

 $\hspace{1cm}$   $\hspace{1cm}$   $\hs$ 

в целом, в целом, в целом, в целом, в целом, в целом, научно-тельство-тельство-телесизмо-телесизмо-телесизмо-т<br>В целом, в целом, в целом, в целом, в целом, в целом, научно-телесизмо-телесизмо-телесизмо-телесизмо-телесизмо

 $\pm$  актуальность тематики исследования;

– широкое использование фактического материала;  $\mathbb{R}^n$ 

– корректное использование аппарата исследования;

– достаточно глубокая обоснованность выводов;

– соблюдение правил оформления материалов.

– научная и практическая центральность полученных результатов; полученных результатов; полученных результатов;

<span id="page-8-0"></span> $\overline{\phantom{a}}$ 

10

 $\frac{3}{1}$ 

правлению подготовки, и передается на выпускающие кафедры, отвечающие за

 $\mathcal{L}_{\mathcal{A}}$ 

личество тем ВКР на 25-30% больше числа обучающихся по данной направ-

ла рассматривается на выпускающей кафедре, а затем одобряется на чебно-кафедре, а затем одобряется на чебно-ка

 $\frac{1}{2}$  $\frac{1}{2}$  $\frac{1}{2}$ 

 $\frac{3}{3}$  $\frac{3}{3}$  $\frac{3}{3}$ 

В программе итоговой (государственной итоговой) аттестации (далее –

3. Примерная тематика ВКР ежегодно обновляться.

По решению кафедр, отвечающих за выпуск по направлению подготовки,

профессиональную подготовку выпускников.

ности и виду (видам) деятельности.

ностям и виду деятельности.

<span id="page-9-0"></span><sup>2</sup> до студентов засочной формы обучения случае предлагаемая тема согласно случае предлагаемая тема согласно случае предлагаемая тема согласно случае предлагаемая тема согласно случае предлагаемая тематику. В тематику и те  $\begin{array}{c} 2 \\ 3 \end{array}$ 

#### **Регламент разработки и утверждения примерной тематики ВКР на новый учебный год**

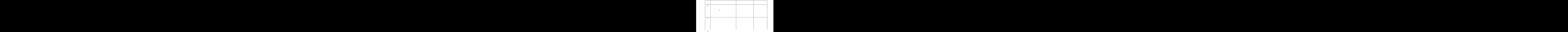

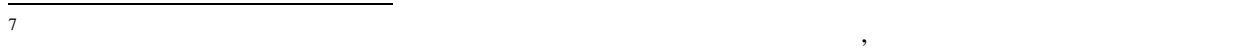

сти).

 $\mathcal{L}$ 

 $(4)$ .

вузов России, а также ведущих специалистов-практиков.

 $($ 

ты ВКР. По результатам предзащиты ВКР дорабатывается (при необходимо-

ВКР, завершенная студентом, сначала представляется в отдел информа-

 $(7)$  ,

чин $\mathbb{Z}_2$ 

тантом (если определ приказом).

позднее, чем за один месяц до начала защиты ВКР.

<span id="page-12-0"></span>е выступать рецензиональные рецензентов не могут выступать преподаватели кафедры, курирующей данность преподав<br>В контроляции преподаватели кафедры, курирующей данных преподаватели кафедры, курирующей данных представительн  $\overline{\phantom{0}}$ 

 $\frac{8}{1}$  $\frac{8}{1}$  $\frac{8}{1}$ 

Рецензентами назначаются ведущие ученые, специалисты-практики (со-

ответственности и про $\mathbf{S}$ 

щую кафедру передается протокол проверки на «Антиплагиат» и ВКР, для

ты представляется заведующему кафедрой, курирующей данн $\mathbf{S}$ 

подписания, не позднее, чем за 15 дней до у тановленного срока защиты.

**1.1.2. Основные этапы подготовки выпускных квалификационных работ**

щит ВКР) составляется учебн -методическим отделом и утверждается кури-

ственной тоговой) атт стации.

– aktivity  $\mathbf{r}$ 

Студентам вносить какие-либо изменения в ВКР после их подписания за-

Расписание итоговой (государственной итоговой) аттестации (проведе-

– личный опыт практической деятельности (особенно для студентов а-

– возможность подбора необходимого фактического материала, нал чие

– возможность последующего более глубокого исследования проблемы проблемы проблемы проблемы проблемы проблемы После выбора темы и цел ВКР определяются: объект, предмет и грани-

цы исследов ния.

но-информационная деятельность студента, то есть составление библиогр фии,

– работы с указателями, каталогами, каталогами, обзорами, обзорами, обзорами, обзорами, обзорами, обзорами, об

– использования справочных систем типа «Гарант», «Консультант Плюс»

– поиска информации в инте нет;  $\mathbf{r} = \mathbf{r} \cdot \mathbf{r}$ – работы с научной и учебной литературой.

– с нормативно-правовыми документами;

– со справочной литературой (энциклопедиями, справочниками, слова-– с монографиями по теме ВКР, реферативными и периодическими науч-

– с каталогами-указателями источников, имеющихся в библиотеке н-

 $16$ 

 $\overline{a}$ 

 $\ddot{\phantom{0}}$ 

 $\ddot{\phantom{a}}$ 

 $\overline{a}$ 

 $\overline{\phantom{a}}$ 

 $(3 - )$ 

 $\overline{\phantom{0}}$ 

 $\overline{\phantom{a}}$ 

# $(2-$

 $\ddot{\phantom{0}}$ 

 $\ddot{\phantom{0}}$ 

 $\overline{a}$ 

 $\ddot{\phantom{a}}$ 

 $\ddot{\phantom{0}}$ 

# 9

 $\overline{\phantom{a}}$ 

18

19

 $\overline{\phantom{a}}$ 

 $\overline{a}$ 

## 1.2. Курсовая работа

 $\overline{\phantom{0}}$ 

 $\mathcal{L}(\mathcal{L})$  and  $\mathcal{L}(\mathcal{L})$  .  $\mathcal{L}(\mathcal{L})$  ,  $\mathcal{L}(\mathcal{L})$  ,  $\mathcal{L}(\mathcal{L})$  $\,$ ,  $\,$ 

 $-22-$ 

 $\bar{\mathcal{L}}$ 

 $\overline{\phantom{0}}$ 

 $-2-$ 

 $\overline{\phantom{0}}$ 

 $-2-$ 

## 1.3. Реферат

reffere  $-$ 

 $\overline{\phantom{0}}$ 

 $\equiv$ 

24

 $\equiv$ 

 $\overline{a}$ 

 $\ddot{\phantom{0}}$ 

 $\overline{\phantom{a}}$ 

 $\overline{\phantom{0}}$ 

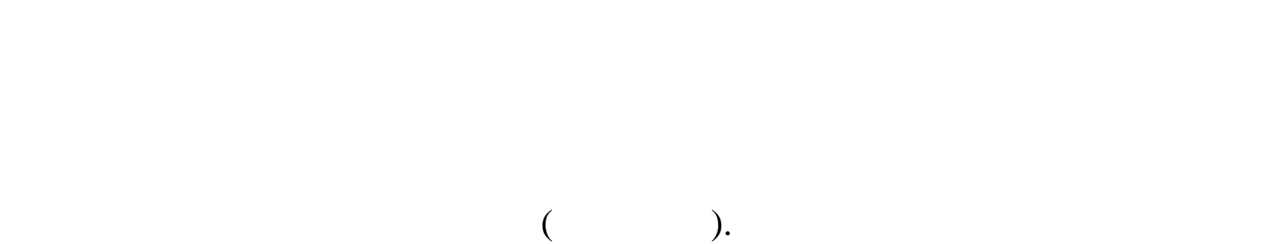

Во введении (2–3 страницы) обосновывается важность и актуальность

 $-18$ 

 $(1-$ 

кретные цели и задачи реферата.

## 1.4. Контрольная работа

 $\ddot{\phantom{a}}$ 

 $\frac{1}{2}$ 

 $\frac{1}{2}$ 

 $\ddot{\phantom{0}}$ 

 $\overline{\phantom{0}}$ 

 $\overline{\phantom{a}}$ 

 $\overline{27}$ 

 $\overline{\phantom{a}}$ 

 $\overline{\phantom{a}}$ 

J

 $\ddot{\phantom{a}}$ 

#### **2. ТРЕБОВАНИЯ К ОФОРМЛЕНИЮ ПИСЬМЕННЫХ РАБОТ**

трольных работ $)$ 

раций, таблиц, списка использованной литературы, содержания, прилож ний и

 $9<sup>9</sup>$  $9<sup>9</sup>$ 

10–13.

при выполнении письменных работ (ВКР, 1993).<br>При выполнении при письменных работ (ВКР, 1994) и при письменных работ (ВКР, 1994) и при письменных работ (ВКР

## **2.1. Текстовый материал**

роне листа бумаги стандартного  $\times$ 

 $-30$ 

 $-15$   $-2$   $-$ 

 $9 \left($ 

Times New Roman

<span id="page-27-0"></span> $\overline{9}$ 

межстрочных интервала.

 $-$  –  $-$  –  $-$  10.

ный отступ должен соответствовать 1,2–1,3 см и быть одинаковым по всей ра-

28

**2.2. Нумерация глав и параграфов. Заголовки и подзаголовки**

<span id="page-28-0"></span>раграф относится, а вторая – порядковый номер параграфа (например, 2.3 оз-

использованием принтера, либо от руки черными чернилами.

 $10$ 

а названия параграфов (подзе $\alpha$ ний буква $\alpha$ ми буква $\alpha$ ми (кроме первой первой  $\alpha$ 

ких строк) печатаются через одинарный интервал. Заголовки и подзаголо ки

печатанного шрифта; показатели степени в формулах – не менее 2 мм по высо-

29

#### **ГЛАВА 1. СТРУКТУРА И ПРАВИЛА ОФОРМЛЕНИЯ ПИСЬМЕННЫХ РАБОТ**

Длина строки заголовка (подзаголовка) должна быть не более 40–45 зна-

или наречием – их переносят на следующую строку.

текстом – одним полуторным межстрочным интервалом.

## **1.1. Правила оформления текстового материала**

#### **2.3. Ссылки и сноски**

 $3.$ 

– далее со строчной буквы текст. В конце со строчной буквы текст. В конце со ставится точка с запятой; конце с

– далее со строчной буквы текста последнего перечисленных последнего перечисленных перечисленных последнего пе

– далее со строчной буквы текст. В конце со строчной буквы техников со строчной буквы техников со строчной бук

– далее со строчной буквы текст. В конце со строчной буквы текст. В конце со ставится точка с запятой; конце с

соб, затем – второй, далее – третий.

– далее со строчной буквы текста последнего перечисле-

 $[3].$ 

 $S / t$ .

 $V =$ 

 $\frac{1}{2}$ 

 $VIII. –$  $\mathbf{1}$  $\frac{1}{2}$ 

÷

 $\ddot{\phantom{a}}$ 

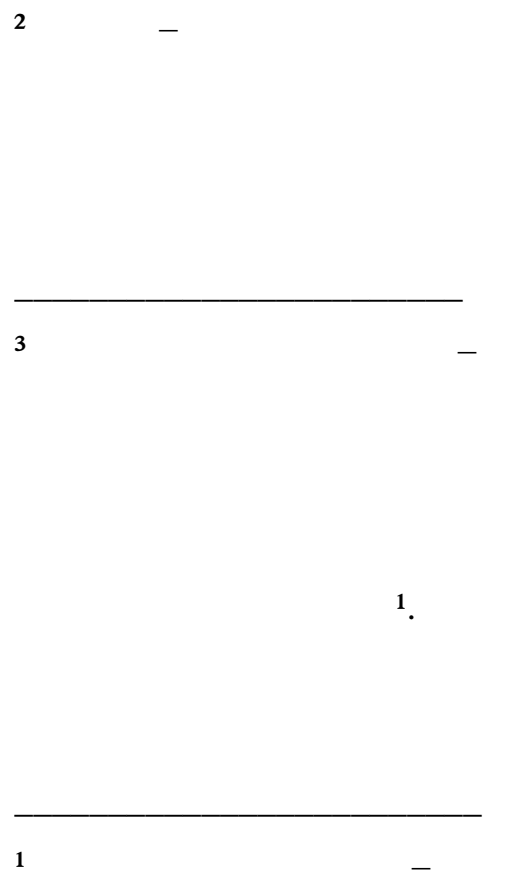

2.4. Цитирование

 $\frac{1}{2}$ 

 $\overline{a}$ 

 $\overline{1}$ .

 $\sim$   $\sim$ 

## 2.5. Иллюстрации

 $\ddot{\cdot}$ 

 $\frac{1}{2}$ 

 $\ddot{\phantom{a}}$ 

**2.6. Таблицы**

ется строчными буквами (первая буква – прописная) через одинарными (первая буква – прописная) через одинарный

единственном числе, а подзаголовки граф – со строчной буквы, если они со-

 $\overline{\phantom{a}}$  14.

Если цифровые или иные данные в какой-либо строке таблицы не приво-

 $15)$ .

**2.7. Формулы**

на на следующую строку после знаков: сложения (+), вычитания (−), умноже-

 $11$ 

 $\mathbb{R}^{\mathbb{Z}}$ 

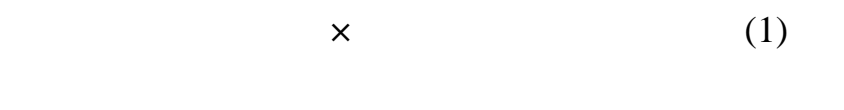

## <span id="page-36-0"></span>2.8. Список использованной литературы

 $\blacksquare$ 

- 
- $\overline{a}$
- 
- 
- 
- 
- 
- - -
		-
		- -
- 

 $\overline{a}$ 

- -
- 
- - -
		- -

 $-39.$ 

16.

**2.9. Приложения**

Москва (М.), Санкт-Петербург (СПб.), Ростов-на-Дону (Ростов н/Д) и Нижний

## 2.10. Оглавление

 $\sim 10^{-11}$ 

 $\lambda$ .

## **2.11. Нумерация страниц**

работе второй страницей является задание на выполнение ВКР, третьей – г-

**2.12. Типичные ошибки при оформлении письменных работ**

– отсутствует абзацный отсутствует абзацный отсутствует абзацный отступ или имеет по технологии и по технологи

– не выдерживаются значения интерваловка и не выдерживаются значения интерваловка и не выдерживаются и не выде

– не ставится точка после цифры номера раздела, параграфа, при пере-

– текст материала печатается без печатается без печатается без печатается без печатается без печатается в заг

– названия параграфов (подзаголовки) и начало текста размещены на

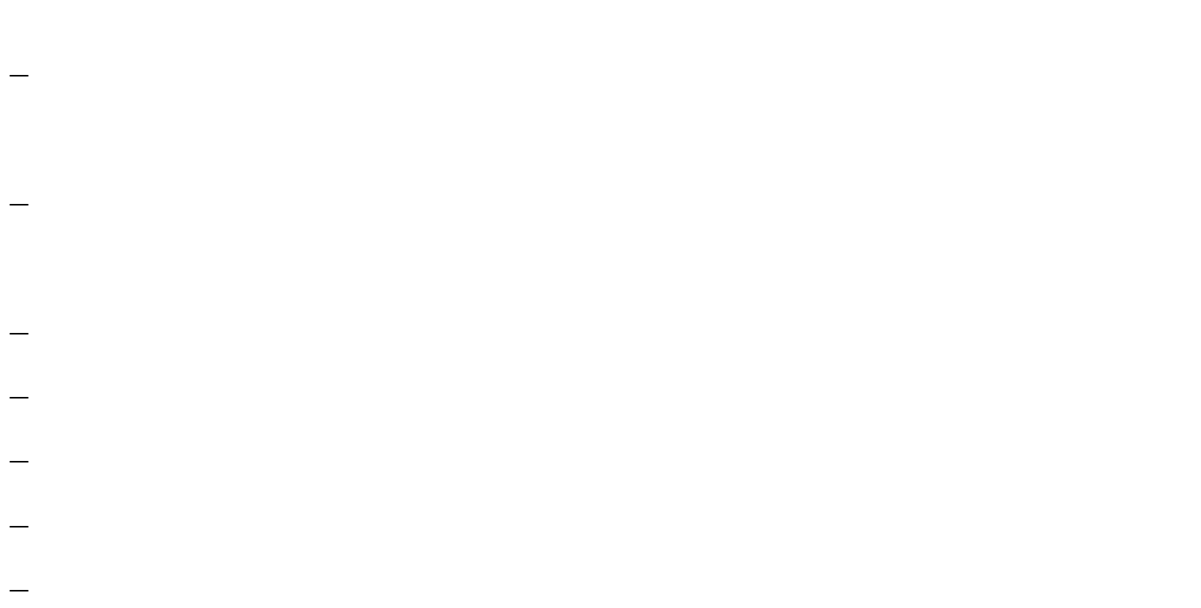

– при перечислениях используются в место цифр, букв и тире неустанов-

## **3. ОСОБЕННОСТИ ПРАВОПИСАНИЯ**

## **3.1. Употребление прописных и строчных букв**

публика Бурятия, Республика Дагестан, Кабардино-Балкарская Республика,

43

диняется дефисом: Тояма-сан.

В административно-территориальных названиях слова, обозначающие

В названиях административно-территориальных единиц зарубежных го-

графство Суссекс (Англия), земля Баден-Вюртемберг (Германия), пр фектура

ся со строчной, остальные слова – с прописной буквы: Сахалинская о ласть,

Агинский Бурятский автономный округ, Ямало-Ненецкий автоно ный округ.

44

ных имен лиц при помощи суффиксов -ов (-ев), -ин: Соломоново решение, На-

гательные на -ов (-ев), -ин пишутся со строчной буквы: прокрустово ложе,

названий, имеющих значение «имени такого-то»: Крушановские чтения, Нобе-

ность и образованные от собственных имен лиц с помощью суффикса -ск-

занного с религией, требует учета требует учета традиции, требует учета традиции, сложившейся в церковно-

религиозных и религиозных и религиозных текстах: Бог, Аллах, Шива, Будда, Будда, Будда, Будда, Будда, Будда, Б

С прописной буквы пишутся прилагательные на -ский, входящие в с став

формационно-аналитический центр Федерации фондовых бирж России, Верх-

### **3.2. Общепринятые сокращения слов и словосочетаний**

Прилагательные и наречия, оканчивающиеся на: -авский, -ний, -ный, -

Прилагательные, оканчивающиеся на -графический, -логический, номи-

ованный, -овский, -адский, -ольский, -орский, -нный, -анский, -арский, -

ажный, -азский, -айский, -альный, -еский, -иальный, -кий, сокращают отбра-

ческий, сокращают отбрасыванием следующих частей слова: -афический, -

огический, -омический (географический – геогр., биологический – биол., ас-

трономический – астрон.).

– калийн., крайний – крайн., ученый – учен., масляный – маслян.). должно оканчиваться на стоящую перед ним согласную: польский – пол., сельский – сел. В том случае, если отбрасываемой части слова предшествует удвоных: российский – рос., металлический – метал. комический – комич., статический – статич., классический – классич. военно-политический – воен.-полит., профессионально-технический – проф. этих слов приведены в списке: лесохозяйственный – лесохоз. ставками, сокращают одинаково (напечатанный – напеч., перепечатанный – щения: т.о.– таким образом, т.н. – так называемый и т.к. – так как. ски – точкой, дефисом, косой чертой, тире, а само слово при чтении произно– в., вв., г., гг. – при датах; – г., д., обл., с. – при географических названиях; – -жа, г-н, им., т. – при фамилиях и названиях; – гл., ч., п., подп., разд., рис., с., см., ср., табл. – при ссылках и сопостав-– экз., тыс., млн., млрд. – при числах в цифровой форме (не ставится точ-

– п $n = 1$  (по по – руб. (руб. (дол.  $\alpha$ ), доллар); доллар); дол – ч (час), с (секунда), мин (минита), мин (минита), мин (минита), мин (минита), мин (минита), минита), года, г

дежное окончание в них не наращивается: по ГОСТ 7.5-98. Не допускае ся при

– аббревиатурой: ФТС ( $\phi$   $\sim$   $\phi$   $\sim$   $\phi$   $\sim$ – по слоговому принципу: Минэкономразвития, Госкомохраны.

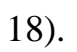

 $-93$ 

ряются в тексте более 3–5 раз, в работе составляется список сокращений, кото-

ровки располагаются столбцами: слева – сокращения, справа – расши ровка

каждое из них повторяется в тексте не более 3–5 раз, их перечень в тексте 3–5 раз, их перечень в тексте 3–5 ра

средственно в тексте при первом упоминании (в скобках) либо в сноске – под-

## **3.3. Написание дат и чисел**

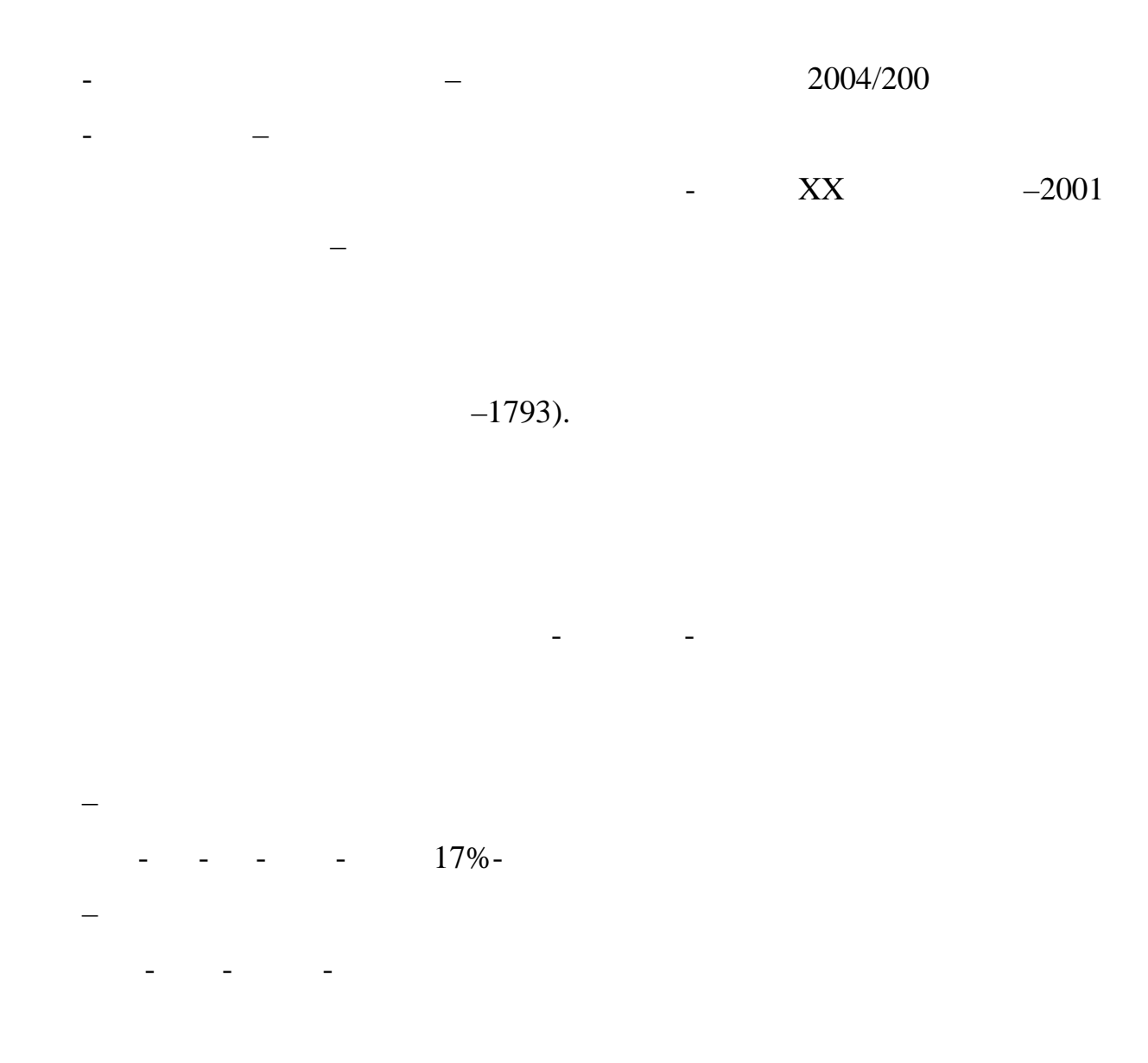

союзом, падежное окончание наращивается у каждого: 1-й, 2-й курс, в 3-ю и 2-

из них: слушатели 1, 2, 3-х курсов.

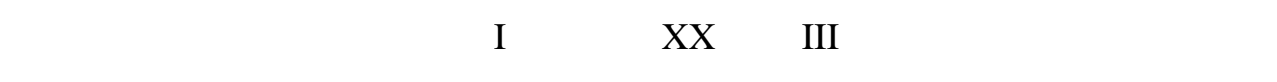

 $\mathbf I$ 

квартира, 10-процентный, 3-дневный.

вагоне и 8 мест – во втором.

ров, 8 тонн, 80 кв. метров, 40 кв. метров, 5 млн. тонн, 40 кв. метров, 5 млн. тонн; а в приложениях – о-о-о-о-

 $100-$  - 3-

51

 $5, 7, 9, 50-$ 

 $\times10\times$ 

 $5 - 1$ 

3.4. Сочетание знаков препинания

 $\overline{\phantom{0}}$ 

 $\overline{\phantom{0}}$ 

го абзаца перечисления – точка.

## **4. РУКОВОДСТВО И КОНТРОЛЬ ЗА ВЫПОЛНЕНИЕМ ВЫПУСКНЫХ КВАЛИФИКАЦИОННЫХ РАБОТ**

**4.1. Основные задачи кафедр**

ководители и кафедры**,** а консультирование студентов по конкретным вопро-

сам, в случае необходимости, – научные консультанты.

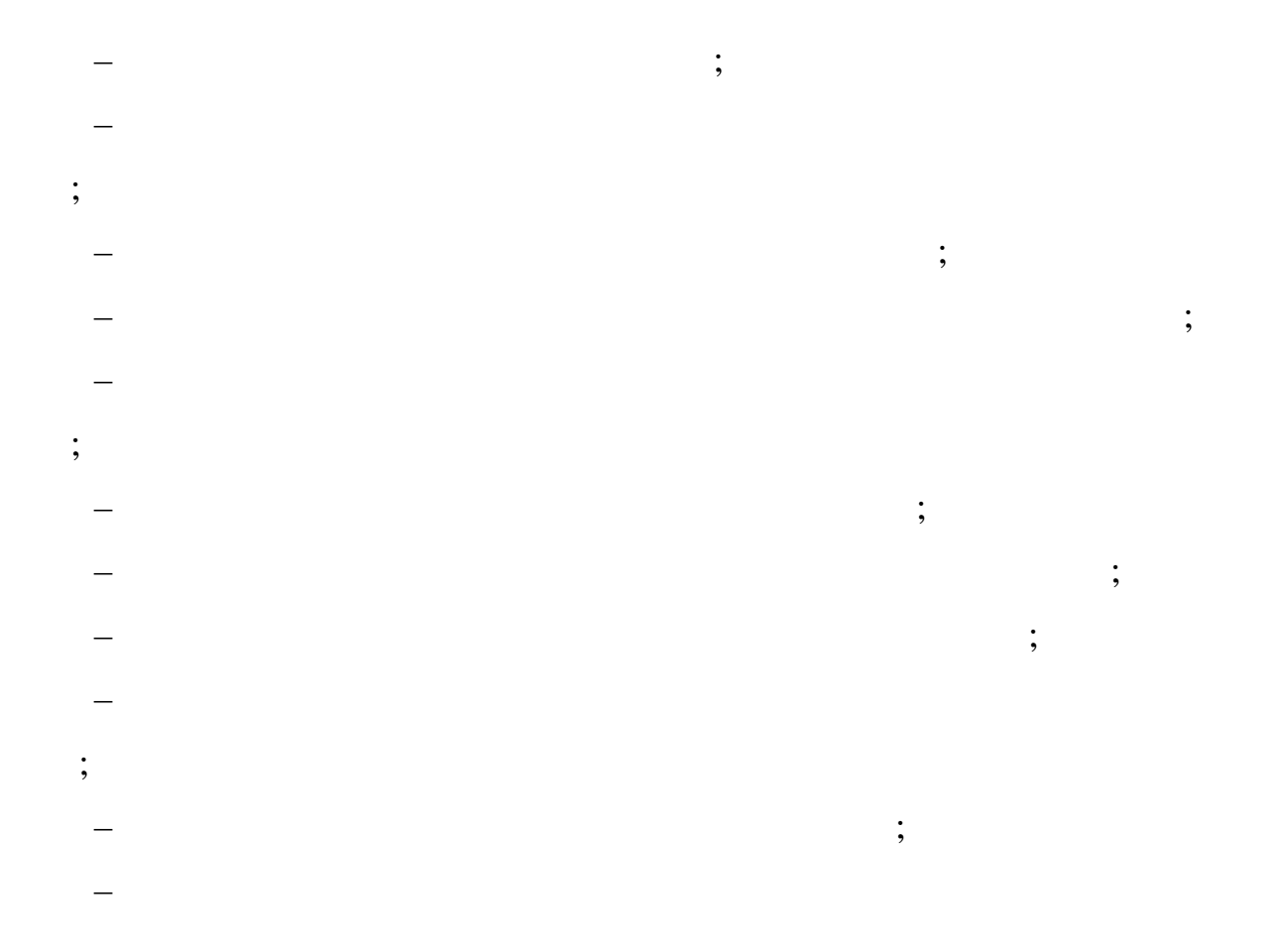

**4.2. Основные обязанности научного руководителя**

**4.3. Содержание отзыва научного руководителя**

– оказание помощи в помощи в помощь в помощь в помощь в подготовке доклада, с которым студент будет вы-

– краткое содержание основных положений ВКР, значение, характер, но-

– степень самостоятельности студента при выполнении работы, инициа-

– умение работать с литературой, нормативно-правовыми документ ми, но работать ми, но работать ми, но работать<br>На правовыми документ ми, но работать ми, но работать ми, но работать ми, но работать ми, но работать ми, но р

– разработка задания студенту на выполнение в студенту в студенту в студенту в студенту в студенту в студенту <br>В студенту в студенту в студенту в студенту в студенту в студенту в студенту в студенту в студенту в студенту

– контрольные подготовки в подготовки в совместности в совместности в совместности в совместности в совместнос<br>В совместности в совместности в совместности в совместности в совместности в совместности в совместности в сов

– организация и участие в проведении предзащиться и участие в проведении предзащиться и участие в предлагает в<br>В предзащиться для предзащиться и участие в предлагает в предзащиться и участь в предлагает в предлагает в пре

– содержания работы задания работы задания работы за

ний, глубина про $($ проса  $($ проса  $)$ ;

темами «Гарант», «Консультант», «Консультант», «Консультант», в сети Инте нет и т.п, в сети Инте нет и т.д.;<br>;

– проверка качества написания и оформления работы в целом; проверка качества написания работы в целом; проверк

использования в ВКР;<br>использования в ВКР;<br>использования в ВКР;

результатов;

ой и методической помощи и методической помощи и методической помощи и методической помощи и методической помо<br>В сервей помощи и методической помощи и методической помощи и методической помощи и методической помощи и мето

 $\mathcal{L}$  – составление отзыва на работу;

– оказание помощи студенту в составлении плана ВКР и графика ее вы-

– консультирование студента по подбору необходимой литературы, фак-

– регулярное заслушивание и обсуждение со студентом полученных в

**4.4. Содержание рецензии**

– актуальность и новизна проведенных исследований;

характер проведенных исследований);

– недостатки и замечания по весь на полно на полно на полно на полно на полно на полно на полно на полно на по<br>В полно на полно на полно на полно на полно на полно на полно на полно на полно на полно на полно на полно на

Руководства, стиль, грамотность и последовател ность изложения материала;

– возможность практического использования материалов ВКР;

– умение использовать возможности ТС для решения задач, поставления задач, поставлен-

– оценка способности студента к правильному и самостоятельному ре-

– качество от верхником соответствие требования ВКР и ее соответствие требованиям настоящего от верхником соответствие требования в соответствие требованиям настоящего от верхником соответствие требованиям настоящего от

– вывод о допуске работы к защите и присвоении выпуске работы к защите и присвоении выпускнику соответства и п

– оценка содержания работы (краткое содержание основных полож ний,

– положительные стороны работы (обоснованность применения совре-

– научная и практическая ценность работы и рекомендации по внедре-

– рекомендуемая оценка ВКР по четырехбальной системе («отлично»,

– вывод о присвоении выпускнику соответствующей квалификации.

 $\cdot$ ;

## 5. РЕКОМЕНДАЦИИ ПО ЗАЩИТЕ ВЫПУСКНЫХ КВАЛИФИКАЦИОННЫХ РАБОТ

5.1. Рекомендации по подготовке доклада

 $\overline{\phantom{a}}$ 

15

 $\vdots$ 

 $\overline{\phantom{a}}$ 

<span id="page-56-0"></span>12

 $\overline{\phantom{a}}$ 

 $\cdot$ 

 $1.$  $\overline{2}$ .  $\overline{3}$ .  $\overline{4}$  $),$  $\overline{(\ }$ 

 $\qquad \qquad -$ 

 $\overline{\phantom{a}}$ 

 $\mathcal{L}$  $\overline{5}$  $\overline{6}$ 

 $\overline{7}$ 

 $).$ 

5.2. Рекомендации по использованию презентационных средств

 $\frac{1}{2}$  and  $\frac{1}{2}$ 

 $\sim$   $\sim$ 

 $\sim$  .

 $\overline{a}$ 

 $-12$ 

 $15$ 

 $19.$ 

 $\overline{\phantom{a}}$ 

дований.